# **telefone pagbet**

**Autor: symphonyinn.com Palavras-chave: telefone pagbet**

#### **Resumo:**

**telefone pagbet : Explore o arco-íris de oportunidades em symphonyinn.com! Registre-se e ganhe um bônus exclusivo para começar a ganhar em grande estilo!** 

# **telefone pagbet**

Você está procurando os melhores sites de apostas esportivas no Brasil? Não procure mais! Nós temos você coberto com nossa lista dos 3 principais sportbook do país. Nossa seleção é baseada em vários fatores, como odd'S (ocas), suporte ao cliente e promoções; sem maiores detalhes vamos mergulhar nas nossas escolhas:

## **telefone pagbet**

Betsson é um sportbook online bem estabelecido que oferece uma ampla gama de esportes e mercados para apostar. Eles têm plataforma amigável, com aplicativo móvel dedicado ao usuário (que facilita aos jogadores fazer apostas em qualquer lugar). Uma das características marcante do jogo são o suporte 24/7 disponível no mercado brasileiro por vários idiomas - incluindo português – além da oferta competitiva dos clientes novos ou existentes na Europa; a aposta também tem muitas oportunidades competitivas: uma reputação como um sportbook confiável e fala por **telefone pagbet** própria própria.

## **2. LeoVegas**

LeoVegas é um popular sportbook online que ganhou uma forte reputação na indústria. Eles oferecem ampla variedade de esportes e mercados, além do aplicativo móvel avançado para permitir aos jogadores apostar em seus eventos esportivos favoritos com facilidade; Sua interface no usuário pode ser intuitiva ou fácil navegação por meio da qual eles são a melhor escolha tanto entre os novos quanto experientes dos outros playeres: também oferece diversas promoções como bônus incluindo generoso bónus bem-vindo ao novo cliente (LeoveegaS) Jogadores brasileiros que procuram por um jogador confiável e amigável. sportbook.

# **3. Aposta Galera**

A Galera Bet é uma apostas esportivas com base no Brasil que oferece experiência de aposta única. Eles têm plataforma amigável para o usuário, permitindo aos jogadores navegar facilmente e encontrar seus esportes favoritos nos mercados do mercado da Galéera bet (uma das características mais marcantes deles são os pagamentos rápidos), tornando-os a melhor escolha entre aqueles em quem se valorizam saque rápido; eles também oferecem diversas promoções ou bônus incluindo um generoso bónus bem vindo por novos clientes: e eficiente; sportbook.

## **Menções Honrosas**

Betfair, Pinnacle e 1xbet também são ótimas opções para jogadores brasileiros. A betfaly oferece uma variedade de esportes ou mercados; além disso é um recurso único que permite aos apostadores apostarem uns contra os outros: a pinnáculo tem odds competitivas com grande diversidade esportiva em todos esses novos clientes – sendo assim eles têm três generoso bônus bem-vindos por conta dos seus próprios atletas! forte reputação na indústria e vale a pena considerar para o Brasil. jogadores.

# **telefone pagbet**

Escolher o sportbook certo pode ser uma tarefa assustadora, especialmente para novos jogadores. Nossa lista dos 3 melhores livros esportivos do Brasil foi projetada facilitar **telefone pagbet** decisão e se você é um jogador experiente ou está apenas começando a jogar fora; nossas escolhas oferecem várias características que atendem às diferentes preferências de necessidades: desde as probabilidades competitivas até plataformas amigáveis ao usuário (e suporte dedicado) aos clientes nossa seleção tem algo pra todos os gostos! Então... O quê? Comece hoje mesmo a apostar nos seus desportos favoritos. Eventos!

- Suporte ao cliente 24/7, probabilidades competitivas e uma plataforma amigável.
- LeoVegas Interface de usuário intuitiva, aplicativo móvel inovador e promoções generosas.
- Galera Bet Pagamentos rápidos, plataforma amigável e uma variedade de promoções.

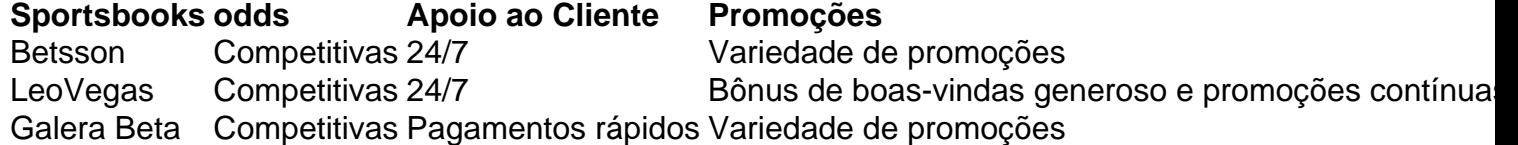

#### Betsson

- 24/7 suporte ao cliente;
- Odds competitivas
- plataforma amigável

#### **LeoVegas**

- Interface de usuário intuitiva;
- Aplicativo móvel de ponta;
- Bônus de boas-vindas generoso e promoções em andamento;

#### Galera Beta

- Pagamentos rápidos
- plataforma amigável
- Variedade de promoções;

#### **conteúdo:**

# **telefone pagbet**

Para usar o aplicativo Bet365 é muito fácil. Você precisa saber a moda esportiva na casa (caso não entrada tenha) 1 and realizar os primeiros passos para melhorar, assim como as opções de compra que você pode encontrar no site da 1 empresa Depois só está disponível em **telefone pagbet** português!

#### Cadastro e Depósitos

O cadastro no Bet365 é um processo muito simples e 1 rápido. Você precisa saber informações básicas como nome, email senha and número de telefone" Apóes o cadastro "você precisará" 1 será a realidade do primeiro livro para ser iniciado em **telefone pagbet** pós-venda (aposta). Escola da moda esportiva

O Bet365 oferece uma ampla 1 variandade de modas espirotivas, entre outras. Você pode escolher o futebol baixote; tênis - automobilismo: Entre forar – Apósio 1 à modalidade espera que você tenha mais tempo para participar!

Ranking das casas de apostas com bônus de cadastro Superbet -

e 100% até R\$ 500. EstrelaBet - Aproveite 100% até R\$ 500 no primeiro depósito. Parimatch - Bônus de 100% até R\$

#### **Informações do documento:**

Autor: symphonyinn.com Assunto: telefone pagbet Palavras-chave: **telefone pagbet** Data de lançamento de: 2024-07-09

#### **Referências Bibliográficas:**

- 1. [sv slot](/post/sv-slot-2024-07-09-id-47257.pdf)
- 2. <u>[betano rodadas grátis hoje](/app/betano-rodadas-gr�tis-hoje-2024-07-09-id-10824.pdf)</u>
- 3. [7games download download android](/7games-download-download-android-2024-07-09-id-2036.html)
- 4. <u>[quina sorte online](https://www.dimen.com.br/pdf/quina-sorte-online-2024-07-09-id-40788.html)</u>